## **Release Notes for Open-AudIT v4.1.0**

Released 2021-04-15

Linux SHA256: a804adcf5e11f5d9e77b8ff1d856f42e5ee0c9936362887cc9c8339ac39cb435

Linux md5sum: da3513028d8d9b01f743dbb37829dbf5

## **As at 2021-04-15, this release is Linux only. A Windows release is coming ASAP.**

**New Feature** - Device Seed Discoveries. Linked article - [Device Seed Discoveries](https://community.opmantek.com/display/OA/Device+Seed+Discoveries).

**New Feature** - OKTA OpenID for authentication. Linked article - [OKTA OpenID authentication](https://community.opmantek.com/display/opCommon/OKTA+OpenID+authentication) and [Configuration.](https://community.opmantek.com/display/opCommon/Configuration)

From 4.1.0 onward we allow more flexibility when creating a discovery regarding setting individual discovery scan options. You can now change individual options without having to create a "custom" discovery scan options entry. The Discovery Scan Options for a given discovery now function as the match rules. You choose an option set, but you can override individual options. They'll default to the discovery scan option chosen, if not explicitly set. Much more flexible and intuitive. These are still restricted to Enterprise licensed customers.

Small reminder that Open-AudIT Community is still at version 3.5.3, not 4.1.0. This will be updated in a future release.

**Database Schema Change** - For 4.1.0, we have changed the schema for the discoveries table, see below. Essentially, we have broken out some attributes from the 'other' JSON field and moved them to full columns (subnet, ad\_domain, ad\_server). We have also changed to use scan\_options and match\_options for those items, instead of again embedding them in 'other'. There are also a few new columns, mostly to do with the new 'seed' discovery type. We have left 'other' in the table for now, but it is not used in the application from 4.1.0 onward.

**Old New**

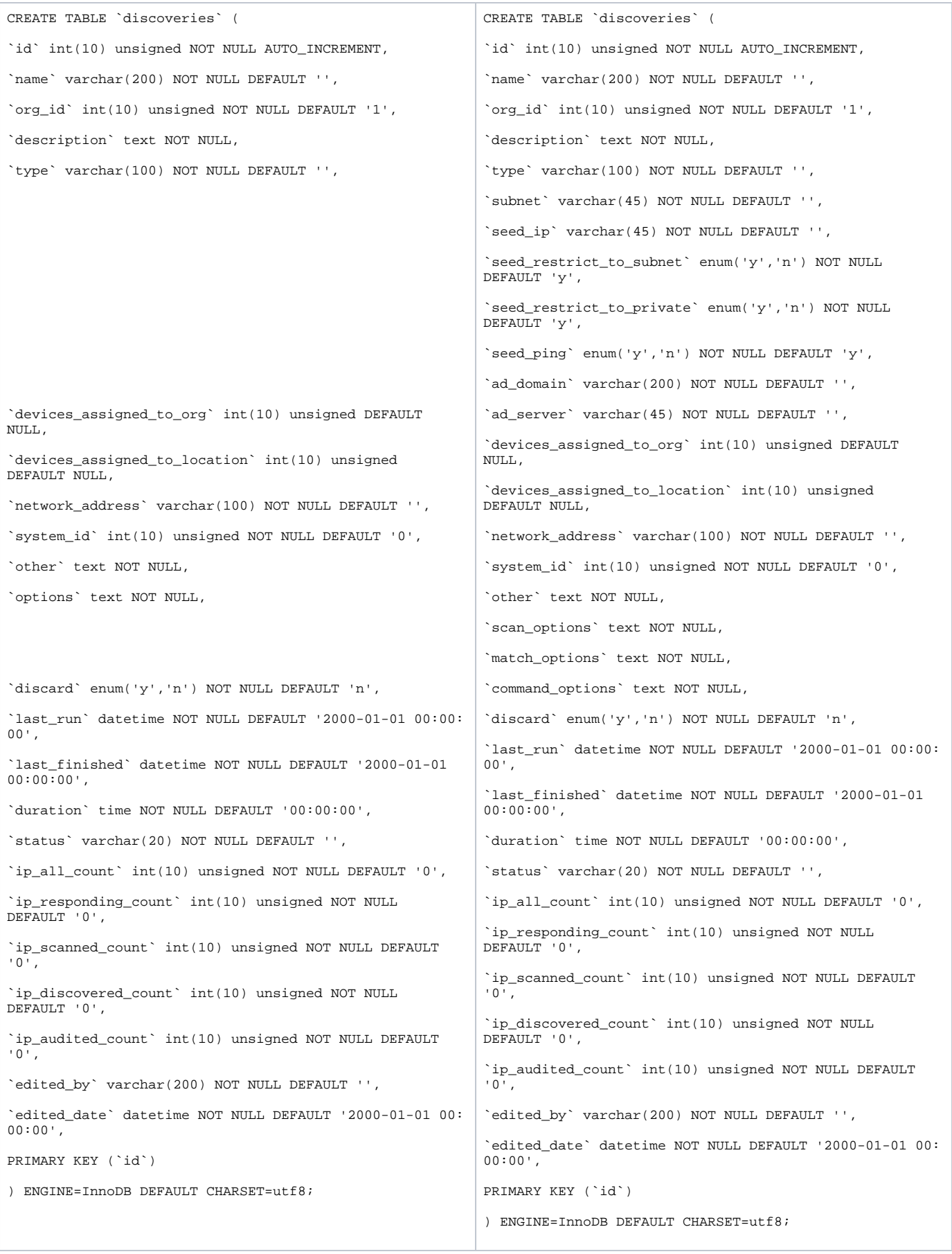

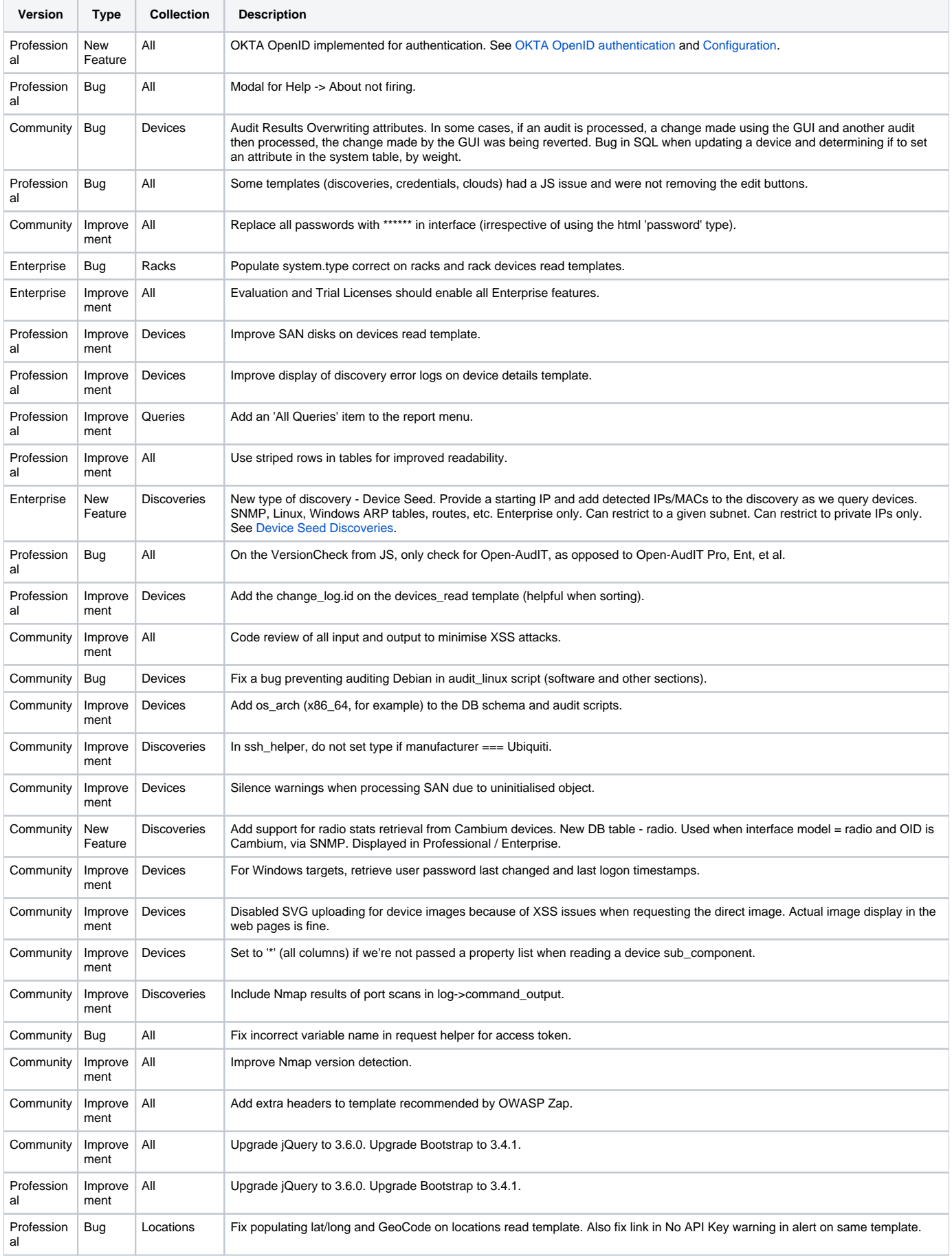

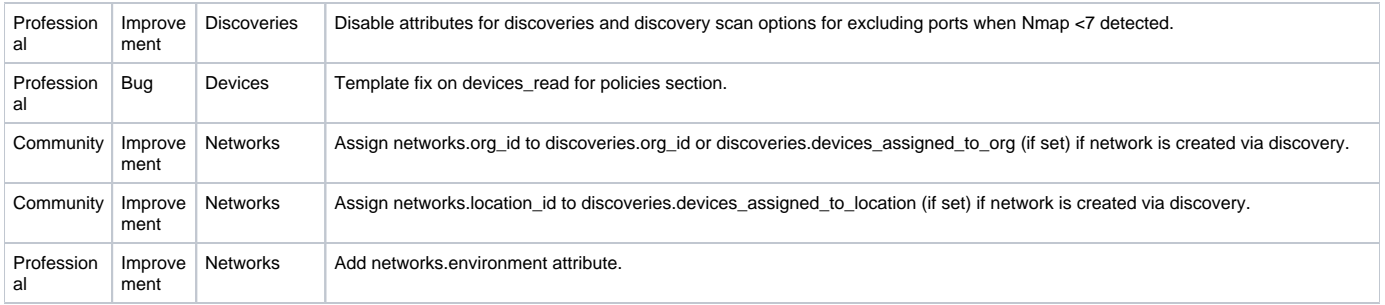